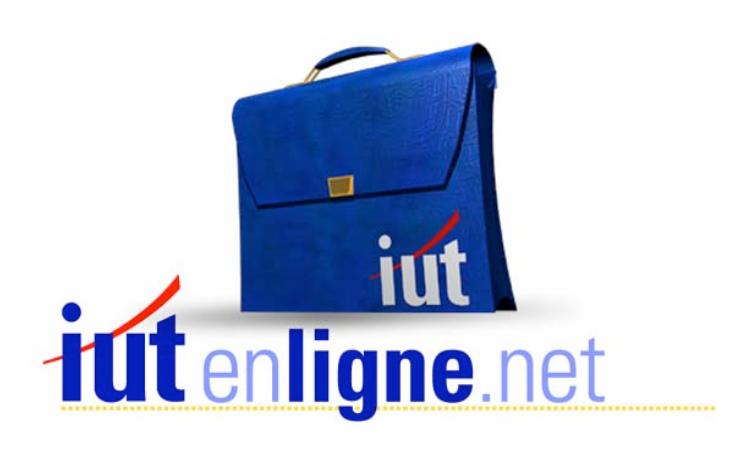

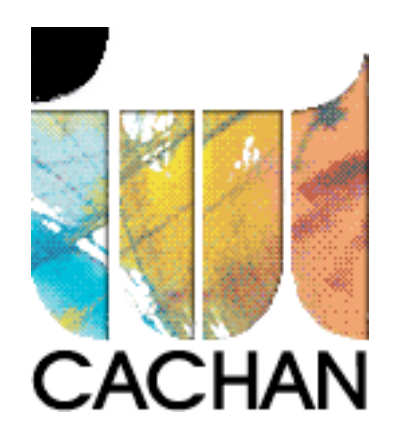

# COURS et TP DE LANGAGE C++

Chapitre 15 L'héritage

# Joëlle MAILLEFERT

joelle.maillefert@iut-cachan.u-psud.fr

IUT de CACHAN

Département GEII 2

# **CHAPITRE 15**

# **L'HERITAGE**

La P.O.O. permet de définir de nouvelles classes (classes filles) dérivées de classes de base (classes mères), avec de nouvelles potentialités. Ceci permettra à l'utilisateur, à partir d'une bibliothèque de classes donnée, de développer ses propres classes munies de fonctionnalités propres à l'application.

On dit qu'une classe fille DERIVE d'une ou de plusieurs classes mères.

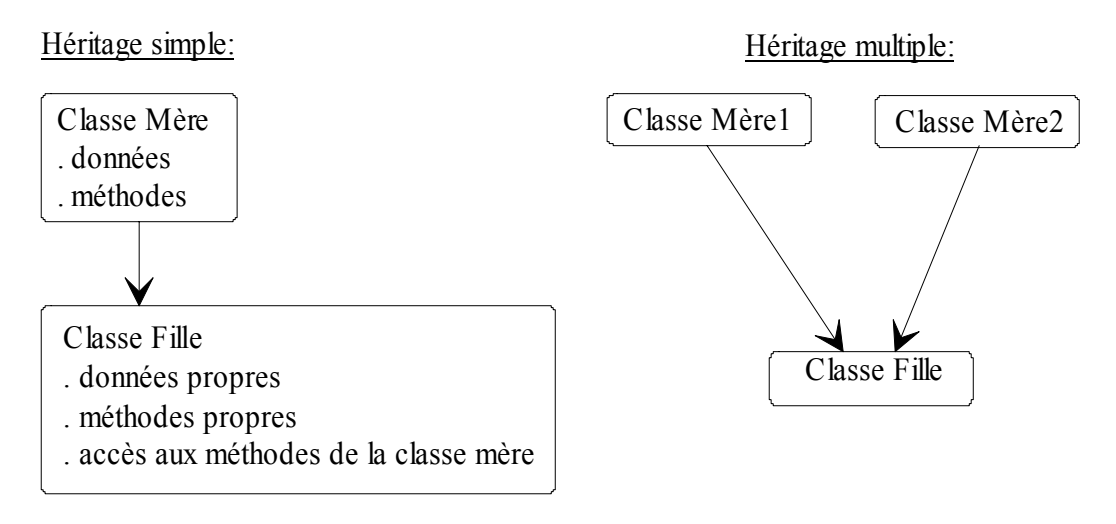

*La classe fille n'a pas accès aux données (privées) de la classe mère.* 

#### *I- DERIVATION DES FONCTIONS MEMBRES*

Exemple (à tester) et exercice XV-1: L'exemple ci-dessous illustre les mécanismes de base :

```
#include <iostream.h> 
#include <conio.h> 
   class vecteur // classe mère
   \{private:
     float x, y;
  public:
     void initialise(float, float);
     void homothetie(float);
     void affiche();
  \} ;
```

```
void vecteur::initialise(float abs =0., float ord = 0.)
    \{x=abs; y=ord;
    \}void vecteur:: homothetie(float val)
    \{x = x * val; y = y * val;ÏÏ©} 
    void vecteur::affiche()
    \{\text{Cout}<<''x = "<<x<<" y = "<<y<<" \n\mid n";\} // classe fille 
    class vecteur3: public vecteur
    \{private :
       float z;
   public:
       void initialise3(float,float,float);
       void homothetie3(float);
        void hauteur(float ha)\{z = ha\}void affiche3();
   \} ;
    void vecteur3::initialise3(float abs=0.,float ord=0.,float haut=0.)
    { // appel de la fonction membre de la classe vecteur
       initialise(abs, ord); z = haut;
    ÏÏ©} 
    void vecteur3:: homothetie3(float val)
    { // appel de la fonction membre de la classe vecteur
       homothetie(val); z = z * val;\mathcal{L}void vecteur3::affiche3()
    { // appel de la fonction membre de la classe vecteur
       affiche();cout<<"z = "<<z<<" \n\overline{')n"};
    ÏÏ©} 
    void main()
    \left\{ \right.vecteur3 v, w;
       v.initialise3(5,4,3);v.affiche3(); // fonctions de la fille
       w.initialise(8,2);w.hauteur(7);w.affiche(); // fonctions de la mère
        \text{count} \leq \frac{\text{num} \leq \text{num} \leq \textw.affiche3();w.homothetie3(6);w.affiche3(); //fonctions de la fille
       qetch();
    ÏÏ©}
```
L'exemple ci-dessus présente une syntaxe assez lourde et très dangereuse. Il serait plus simple, pour l'utilisateur, de donner aux fonctions membres de la classe fille, le même nom que dans la classe mère, lorsque celles-ci jouent le même rôle (ici fonctions **initialise** et **homothétie**).

Ceci est possible en utilisant la propriété de *redéfinition* des fonctions membres.

Exemple (à tester) et exercice XV-2:

```
#include <iostream.h> 
#include <conio.h> 
   class vecteur // classe mère
  \{private:
    float x, y;
  public: void initialise(float, float);
     void homothetie(float);
     void affiche();
  \} ;
   void vecteur::initialise(float abs =0., float ord = 0.)
   \{x=abs; y=ord;
   \}void vecteur::homothetie(float val)
   \{x = x*val; y = y*val;\}void vecteur::affiche()
   \{\text{count} \ll "x = "<<x<<" y = "<<y<<" \n\mid n";\}class vecteur3: public vecteur // classe fille
   \{private :
     float z;
  public:
     void initialise(float,float,float);
      void homothetie(float);
      void hauteur(float ha)
      \left\{ \right.z = ha;\}void affiche();
   \};
```

```
void vecteur3::initialise(float abs=0.,float ord=0.,float haut=0.)
{ // appel de la fonction membre de la classe vecteur
   vecteur::initialise(abs,ord);
   z = haut;
\}void vecteur3:: homothetie(float val)
{ // appel de la fonction membre de la classe vecteur
  vecteur::homothetie(val);
   z = z * val;\left\{ \right\}void vecteur3::affiche()
{ // appel de la fonction membre de la classe vecteur
   vecteur::affiche();
  \text{cout}<<"z = "<<z<<" \n\backslash n";ÏÏ©} 
void main()
\left\{ \right.vecteur3 v, w;
  v.\text{initialise}(5,4,3); v.\text{affiche});
  w.\text{initialise}(8,2); w.\text{hauteur}(7);w.affiche();
   ÏϨ¹¹Ïcout<<"*******************************\n"; 
   w.affiche();
  w.homothetie(6); w.affiche();
  qetch();
\}
```
Exercice XV-3:

A partir de l'exemple précédent, créer un projet. La classe mère sera considérée comme une bibliothèque. Définir un fichier **mere.h** contenant les lignes suivantes :

```
class vecteur // classe mère
\{private:
  float x, y;
public: void initialise(float, float);
  void homothetie(float);
  void affiche();
\} ;
```
Le programme utilisateur contiendra la définition de la classe fille, et le programme principal.

#### Exercice XV-4:

Dans le programme principal précédent, mettre en œuvre des pointeurs de **vecteur.** 

Remarque :

L'amitié n'est pas transmissible: une fonction amie de la classe mère ne sera amie que de la classe fille que si elle a été déclarée amie dans la classe fille.

# *II- DERIVATION DES CONSTRUCTEURS ET DU DESTRUCTEUR*

On suppose la situation suivante :

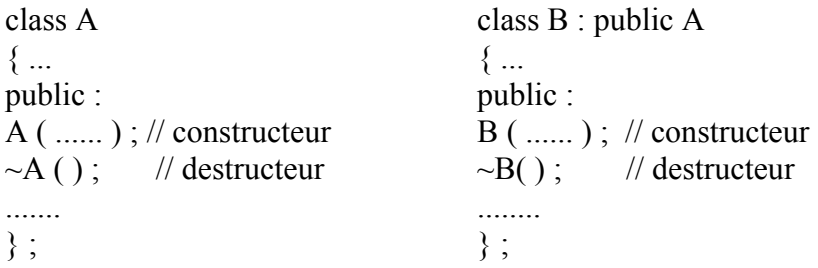

Si on déclare un objet B, seront exécutés

- Le constructeur de A, puis le constructeur de B,

- Le destructeur de B, puis le destructeur de A.

Exemple (à tester) et exercice XV-5:

```
#include <iostream.h> 
#include <conio.h> 
   class vecteur // classe mère
  \left\{ \right.private:
     float x, y;
  public:
    vecteur(); // constructeur
     void affiche();
     ~vecteur(); // destructeur
  \} ;
   vecteur::vecteur()
   \{x=1; y=2; cout<<"Constructeur de la classe mère\n";
   \}void vecteur::affiche()
   \{\text{count}<<''x = "<<x<<'' y = "<<y<<''\n\cdot n";
   ÏÏ©} 
   vecteur::~vecteur()
   \{cout<<"Destructeur de la classe mère\n";
   \}
```

```
class vecteur3 : public vecteur // classe fille
\left\{ \right.private :
  float z;
public:
   vecteur3(); // Constructeur
  void affiche();
   \simvecteur3();
\} ;
vecteur3::vecteur3()
\left\{ \right.z = 3;cout<<"Constructeur de la classe fille\n";
\}void vecteur3::affiche()
\{vecteur::affiche();
   \text{cout}<<"z = "<<z<<" \n\backslash n";\left| \right|vecteur3::~vecteur3()
\{cout<<"Destructeur de la classe fille\n";
ÏÏ©} 
void main()
\{vecteur3 v; v.affiche();
   getch();
ÏÏ©}
```
Lorsque il faut passer des paramètres aux constructeurs, on a la possibilité de spécifier au compilateur vers lequel des 2 constructeurs, les paramètres sont destinés :

#### Exemple (à tester) et exercice XV-6:

Modifier le programme principal, pour tester les différentes possibilités de passage d'arguments par défaut.

```
#include <iostream.h> 
#include <conio.h> 
// Héritage simple 
   class vecteur // classe mère
   \{private:
     float x, y;
   public:
     vecteur(float,float); // constructeur
     void affiche();
      ~vecteur(); // destructeur
   \} ;
   vecteur::vecteur(float abs=1, float ord=2)
   \{x=abs;y=ord; cout<<"Constructeur de la classe mère\n";
   \}void vecteur::affiche()
   \{\text{Cout}<<''x = "<<x<<" y = "<<\text{Cov}<<''\n";
   ÏÏ©} 
   vecteur::~vecteur()
   \{cout<<"Destructeur de la classe mère\n";
   ÏÏ©} 
   class vecteur3: public vecteur // classe fille
   \left\{ \right.private:
     float z;
   public:
     vecteur3(float, float, float); // Constructeur
     void affiche();
     \simvecteur3();
   \} ;
```

```
vecteur3::vecteur3(float abs=3, float ord=4, float haut=5)
:vecteur(abs, ord)
Ïϧ{// les 2 1ers paramètres sont pour le constructeur de la classe mère 
   z = haut; cout<<"Constructeur fille\n";
ÏÏ©} 
void vecteur3::affiche()
\left\{ \right.vector:affiche(); cout<<"z = "<<z<<"\n";
ÏÏ©} 
vecteur3::~vecteur3()
\{cout<<"Destructeur de la classe fille\n";
\}void main()
\{vecteur u; vecteur3 v, w(7,8,9);
  u \cdot \text{affiche}(); v \cdot \text{affiche}(); w \cdot \text{affiche}();
  qetch();
\}
```
#### **Cas du constructeur par recopie (\*\*\*)**

```
Rappel : Le constructeur par recopie est appelé dans 2 cas :
- Initialisation d'un objet par un objet de même type : 
       vecteur a (3,2) ; 
       vecteur \mathbf{b} = \mathbf{a};
- Lorsqu'une fonction retourne un objet par valeur : 
       vecteur a, b ; 
       ;
```
Dans le cas de l'héritage, on doit définir un constructeur par recopie pour la classe fille, qui appelle le constructeur par recopie de la classe mère.

Exemple (à tester) et exercice XV-7:

```
#include <iostream.h> 
#include <conio.h> 
// classe mère 
   class vecteur
   \left\{ \right.private:
     float x, y;
   public:
      vecteur(float,float); // constructeur
     vecteur(vecteur &); // constructeur par recopie
     void affiche();
      ~vecteur(); // destructeur
   \};
   vecteur::vecteur(float abs=1, float ord=2)
   \{x=abs;
     y=ord;
     cout<<"Constructeur de la classe mère\n";
   ÏÏ©} 
   vecteur::vecteur (vecteur &v)
   \{x=v.x;
     y=v.y;
      cout<<"Constructeur par recopie de la classe mère\n";
   ÏÏ©} 
   void vecteur::affiche()
   \left\{ \right.\text{count} \ll "x = "<<x<<" y = "<<y<<" \n\mid n";
   \}vecteur::~vecteur()
   \left\{ \right.cout<<"Destructeur de la classe mère\n";
   \}
```

```
class vecteur3: public vecteur // classe fille
   \left\{ \right.private:
      float z;
  public:
      vecteur3(float, float, float); // Constructeur
      vecteur3(vecteur3 &); // Constructeur par recopie
      void affiche();
      \simvecteur3();
   } ;
    vecteur3::vecteur3(float abs=3, float ord=4, float haut=5)
   : vecteur (abs, ord)
   \left\{ \right.z = haut; cout<<"Constructeur de la classe fille\n";
   \}vecteur3::vecteur3(vecteur3 &v)
    : vecteur(v) // appel du constructeur par recopie de la classe vecteur
   \left\{ \right.z = v.z; cout<<"Constructeur par recopie de la classe fille\n";
\}void vecteur3::affiche()
   \left\{ \right.vector:affiche(); cout<<"z = "<<z<<"\n";
   ÏÏ©} 
   vecteur3::~vecteur3()
   \{cout<<"Destructeur de la classe fille\n";
   ÏÏ©} 
   void main()
   \left\{ \right.vecteur3 v(5,6,7); vecteur3 w = v;
      v \cdot \text{affiche}(); w \cdot \text{affiche}();
      getch();
   \}
```
#### *III- LES MEMBRES PROTEGES*

On peut donner à certaines données d'une classe mère le statut « protégé ». Dans ce cas, les fonctions membres, et les fonctions amies de la classe fille auront accès aux données de la classe mère :

```
class vecteur // classe mère
\left\{ \right.protected:
   float x, y;
public:
  vecteur(float,float); // constructeur
   vector(vector \&); // constructeur par recopie
   void affiche();
   ~vecteur(); // destructeur
\} ;
void vecteur3::affiche()
\{\text{Cout}<< \text{''x} = \text{''&lt;&lt;&lt;}x<< \text{''} \text{''y} = \text{''&lt;&lt;}y<< \text{''} \text{''z} = \text{''&lt;&lt;}z<< \text{''}\text{''y};
\}
```
La fonction **affiche** de la classe **vecteur3** a accès aux données **x** et **y** de la classe **vecteur**. Cette possibilité viole le principe d'encapsulation des données, on l'utilise pour simplifier le code généré.

# *IV- EXERCICES RECAPITULATIFS*

On dérive la classe **chaîne** de l'exercice V-10:

```
class chaine
\{private:
  int longueur; char *adr;
public:
  chaine();
  chaine(char \star);
  chaine(chaine \&); //constructeurs
   \simchaine();
   void operator=(chaine \&);
   int operator==(chaine);
   chaine &operator+(chaine);
  char &operator[](int);
  void affiche();
\} ;
```
La classe dérivée se nomme **chaine\_T**.

```
class chaine T : public chaine
\{int Type ;
  float Val ;
public :
 ................
};
```
**Type** prendra 2 valeurs : 0 ou 1.

1 si la chaîne désigne un nombre, par exemple « 456 » ou « 456.8 », exploitable par **atof** la valeur retournée sera Val.

0 dans les autres cas, par exemple « BONJOUR » ou « XFLR6 ».

Exercice XV-8: Prévoir pour chaine\_T

- un constructeur de prototype **chaine\_T() ;** qui initialise les 3 nombres à 0.

- un constructeur de prototype **chaine\_T(char \*) ;** qui initialise les 3 nombres à 0 ainsi que la chaîne de caractères.

- une fonction membre de prototype **void affiche()** qui appelle la fonction **affiche** de **chaine** et qui affiche les valeurs des 3 nombres.

Exercice XV-9 (\*\*\*): Prévoir un constructeur par recopie pour chaine T, qui initialise les 3 nombres à 0.

Exercice XV-10: Déclarer « protected » la donnée **adr** de la classe **chaîne.** Ecrire une fonction membre pour chaine\_T de prototype **void calcul()** qui donne les bonnes valeurs à Type, Val.

# *V- CONVERSIONS DE TYPE ENTRE CLASSES MERE ET FILLE*

Règle : La conversion d'un objet de la classe fille en un objet de la classe mère est implicite. La conversion d'un objet de la classe mère en un objet de la classe fille est interdite.

Autrement dit :

```
vecteur u ;
vecteur3 v;
u = v ;// est autorisée : conversion fictive de v en un vecteur
v = u; // est interdite
```
Exercice XV-11 : Tester ceci avec le programme XV-6

Avec des pointeurs :

```
vecteur *u ;
 // réservation de mémoire, le constructeur de vecteur est exécuté 
u = new vector;
vecteur3 *v ;
 // réservation de mémoire, le constructeur de vecteur3 est exécuté 
v = new vector3;
u = v ; // autorisé, u vient pointer sur la même adresse que v
v = u; // interdit
delete u :
delete v ;
```
On obtient la configuration mémoire suivante :

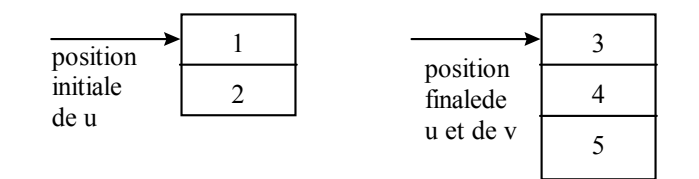

Exemple (à tester) et exercice XV-12 :

Reprendre l'exemple XV-11 avec le programme principal suivant :

```
void main()
\left\{ \right.vector3 *u = new vector3;u->affiche();
  vector *v = new vector;v->affiche();
  v = u; v->affiche();delete v ; delete u ; getch();
\}
```
Conclusion : quelle est la fonction **affiche** exécutée lors du 2ème appel à **v->affiche()** ? Le compilateur C++ a-t-il « compris » que v ne pointait plus sur un **vecteur** mais sur un **vecteur3** ?

Grâce à la notion de fonction virtuelle on pourra, pendant l'exécution du programme, tenir compte du type de l'objet pointé, indépendamment de la déclaration initiale.

## *VI- SURCHARGE DE L'OPERATEUR D'AFFECTATION (\*\*\*)*

#### Rappels:

- Le C++ définit l'opérateur = pour exprimer l'affectation.

- Il est impératif de le surcharger via une fonction membre, lorsque la classe contient des données de type pointeur pour allouer dynamiquement la mémoire.

A est la classe mère, B est la classe fille, on exécute les instructions suivantes :

**B x, y ;**   $y = x;$ 

Dans ce cas:

a) Si ni A, ni B n'ont surchargé l'opérateur =, le mécanisme d'affectation par défaut est mis en œuvre.

b) Si = est surchargé dans A mais pas dans B, la surcharge est mise en œuvre pour les données A de B, le mécanisme d'affectation par défaut est mis en œuvre pour les données propres à B.

c) Si = est surchargé dans B, cette surcharge doit prendre en charge la TOTALITE des données (celles de A et celles de B).

Exemple (à tester) et exercice XV-13 :

```
#include <iostream.h> 
#include <conio.h> 
   class vecteur
   \{private:
     float x, y;
   public:
     vecteur(float,float);
     void affiche();
      void operator=(vecteur \delta); // surcharge de l'opérateur =
   \} ;
   vecteur::vecteur(float abs=1, float ord=2)
   \{x=abs; y=ord; cout<<"Constructeur de la classe mère\n";
   \mathcal{V}void vecteur::affiche()
   \left\{ \right.\text{count}<<''x = "<<x<<" y = "<<y<<" \n\mid n";\}
```

```
void vecteur::operator=(vecteur &v)
\left\{ \right.cout<<"opérateur affectation de la classe mère\n";
  X = V.X; Y = V.y;\}class vecteur3 : public vecteur // classe fille
\left\{ \right.private:
  float z;
public:
  vecteur3(float, float, float); // Constructeur
  void operator=(vecteur3 &); // surcharge de l'opérateur =
  void affiche();
\} ;
void vecteur3::operator=(vecteur3 &v)
\{cout<<"operateur affectation de la classe fille\n";
  vecteur *u, *w;
  u = \text{this}; w = \text{kv}; *u = *w; z = v.z;ÏÏ©} 
vecteur3::vecteur3(float abs=3, float ord=4, float haut=5)
:vecteur(abs,ord)
Ïϧ{// les 2 1ers paramètres sont pour le constructeur de la classe mère 
  z = haut;
   cout<<"Constructeur fille\n";
ÏÏ©} 
void vecteur3::affiche()
\{vecteur::affiche();
  \text{cout}<<"z = "<<z<<" \n\backslash n";\}void main()
\left\{ \right.vectors \ v1(6,7,8), v2;v2 = v1;v2.affiche(); getch();
\}
```
# *VII- LES FONCTIONS VIRTUELLES*

Les fonctions membres **de la classe mère** peuvent être déclarées *virtual*. Dans ce cas, on résout le problème invoqué dans le §IV.

Exemple (à tester) et exercice XV-14 :

Reprendre l'exercice XV-12 en déclarant la fonction **affiche**, **virtual** :

```
class vecteur // classe mère
\left\{ \right.private:
  float x, y;
public:
  vecteur(float,float); // constructeur
   virtual void affiche();
  ~vecteur(); // destructeur
\} ;
```
Quelle est la fonction **affiche** exécutée lors du 2ème appel à **v->affiche()** ? Le programme a-t-il « compris » que v ne pointait plus sur un **vecteur** mais sur un **vecteur3** ?

Ici, le choix de la fonction à exécuter ne s'est pas fait lors de la compilation, mais *dynamiquement* lors de l'exécution du programme.

Exemple (à tester) et exercice XV-15 :

Modifier les 2 classes de l'exercice précédent comme ci-dessous :

```
class vecteur // classe mère
\left\{ \right.private:
  float x, y;
public:
  vecteur(float,float); // constructeur
  virtual void affiche();
    void message() {cout<<"Message du vecteur\n";}
   ~vecteur(); // destructeur
\} ;
void vecteur::affiche()
\{\text{message}(); cout << "x = "<< x \leq x < "y = "< \text{``< y < x''}";
\}class vecteur3 : public vecteur // classe fille
\left\{ \right.private:
  float z;
public:
   vecteur3(float, float, float); // Constructeur
  void affiche();
   void message(){cout<<"Message du vecteur3\n";}
   ~\simvecteur3();
\} ;
void vecteur3::affiche()
\{message();
  vecteur::affiche();
   \text{cout}<<"z = "<<z<<" \n\backslash n";ÏÏ©}
```
Remarques :

- Un constructeur ne peut pas être virtuel,

- Un destructeur peut-être virtuel,

- La déclaration d'une fonction membre virtuelle dans la classe mère, sera comprise par toutes les classes descendantes (sur toutes les générations).

#### Exercice XV-16 :

Expérimenter le principe des fonctions virtuelles avec le destructeur de la classe **vecteur** et conclure.

#### *VIII- CORRIGE DES EXERCICES*

Exercice XV-3: Le projet se nomme exvii\_3, et contient les fichiers exvii\_3.cpp et mere.cpp ou bien mere.obj.

*Fichier exvii\_3.cpp:* 

```
#include <iostream.h> 
#include <conio.h> 
#include "c:\bc5\cours cpp\teach cp\chap7\mere.h"
// Construction d'un projet à partir d'une classe mère disponible 
   class vecteur3 : public vecteur // classe fille
   \{private:
      float z;
   public:
     void initialise(float,float,float);
     void homothetie(float);
      void hauteur(float ha)\{z = ha\}void affiche();
   \} ;
   void vecteur3::initialise(float abs=0.,float ord=0.,float haut=0.)
   { // fonction membre de la classe vecteur
      vector::initialise(abs, ord); z = haut;\}void vecteur3:: homothetie(float val)
   { // fonction membre de la classe vecteur
      vecteur:: homothetie(val); z = z * val;ÏÏ©} 
   void vecteur3::affiche()
   { // fonction membre de la classe vecteur
      vector:affiche(); cout<<"z = "<<z<<"\n";
   ÏÏ©} 
   void main()
   \{vecteur3 v, w;
      v.initialise(5,4,3); v.affiche();
      w.initalise(8,2); w.hauteur(7);W \text{.}affiche();
      ÏϨ¹¹Ïcout<<"*******************************\n"; 
      w \cdot \text{affiche}();
      w.homothetie(6); w.affiche();
   \}
```
*Fichier mere.cpp:*

```
#include <iostream.h> 
#include <conio.h> 
#include "c:\bc5\cours_cpp\teach_cp\chap7\mere.h" 
   void vecteur::initialise(float abs =0.,float ord = 0.)
  \{x=abs;
     y=ord;
   \}void vecteur::homothetie(float val)
   \{x = x*val;y = y * val;\}void vecteur::affiche()
   \{\text{cout}<<''x = "<<x<<" y = "<<y<<" \n\backslash n";\}
```
#### Exercice XV-4 :

*Programme principal :* 

```
void main()
\left\{ \right.vecteur3 v, *w;
  w = new vector3;v.initialise(5, 4, 3);v.affiche();
  w\rightarrowinitialise(8,2);w->hauteur(7);
  w->affiche();
  ÏϨ¹¹Ïcout<<"*******************************\n"; 
  w->affiche();
  w->homothetie(6);w->affiche();
  delete w;
\}
```
Exercice XV-8 : Seuls la classe **chaine\_T** et le programme principal sont listés

```
class chaine T : public chaine
   \left\{ \right.int Type;
     float Val ;
  public:
     chaine T(); // constructeurs
     chaine T(char ^{*});
     void affiche();
  \} ;
// dans les 2 cas le constructeur correspondant de chaine est appelé 
   chaine T::chaine T() : chaine()
   \left\{ \right.Type=0; Val=0;
   \}chaine_T::chaine_T(char *texte) : chaine(texte)
   \{Type=0; Val=0;
\}void chaine T::affiche()
   \{chaine::affiche();
     cout<<"Type= "<<Type<<" Val= "<<Val<<"\n";
   \left| \right|
```

```
void main()
\left\{ \right.chaine a("Bonjour ");
  chaine T b("Coucou "),c;
   cout<<"a: "; a.affiche();
   cout<<"b: "; b.affiche();
   \text{cout} \ll \text{"c: "; c.affiche()};getch();
\}
```
Exercice XV-9 : Seules les modifications a été listées

```
class chaine T : public chaine
\{private:
  int Type ;
  float Val ;
public:
  chaine T(); // constructeurs
  chaine T(char ^{*});
  chaine T(chaine T &ch); // constructeur par recopie
  void affiche();
\} ;
```
puis :

```
 //constructeur par recopie 
 chaine T::chaine T(chaine T &ch) : chaine(ch)
 { // il appelle le constructeur par recopie de chaine
   Type=0; Val=0;
 ÏÏ©} 
 void main()
 \{chaine T b("Coucou ");
   chaine T c = b;
   cout<<"b: "; b.affiche();
   \text{cout}<<"c: "; c.affiche();
   getch();
 \}
```
Exercice XV-10 : Seules les modifications ont été listées

```
void chaine T::calcul()
\{Val = atof(adr); // possible car donnée "protected"
  if(Val!=0) Type = 1;\}
```
puis :

```
void main()
\{chaine T b("Coucou "), c("123"), d("45.9"), e("XFLR6");
  b\text{-cal}(i); c\text{-cal}(i); d\text{-cal}(i); e\text{-cal}(i);b.affiche();c.affiche();d.affiche();e.affiche();
  getch();
\}
```
Exercice XV-11 : Seules les modifications ont été listées

```
void main()
\{vecteur u;
  vecteur3 v(7,8,9);
  u.affiche();
  v.affiche();
  u=v;
  u.affiche();
  getch();
\}
```